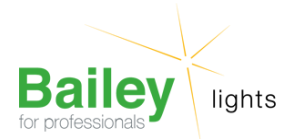

# **2D GR8-2Pin 16W 835 3500K** Numéro d'article FC162D2P835

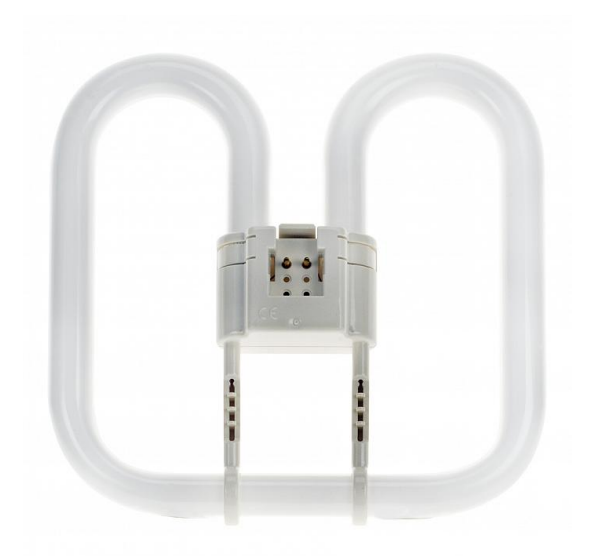

## **2D GR8-2Pin 16W 835 3500K**

Numéro d'article FC162D2P835

BEE 2D GR8 2-pin 16W 3500K Blanc 11x142mm Lampe fluorescente compacte à ballast séparé

Domaines d'application: Appliques et plafonniers à profil bas. Bâtiments publics, espaces d'accueil, bureaux, couloirs, etc. Commerces. Supermarchés et grands magasins. Hôtels, restaurants. Industrie.

#### **Attributs de Classification Générale**

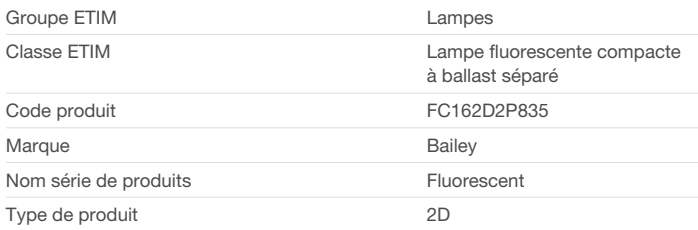

#### **Attributs de classification**

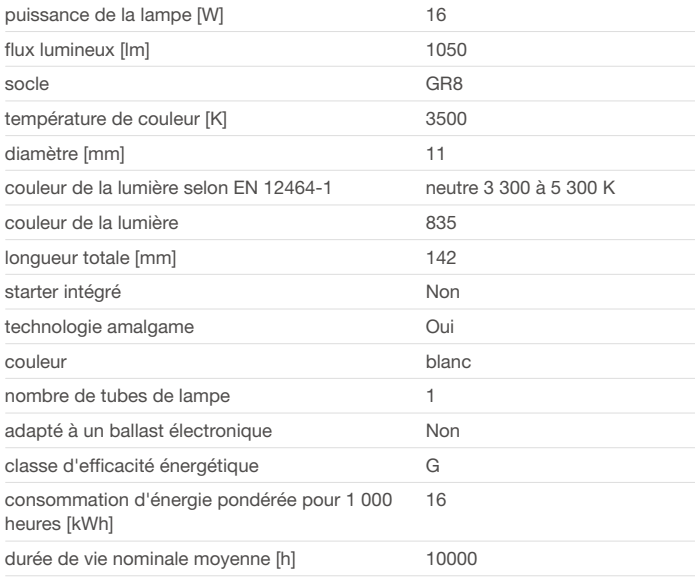

Bailey Electric & Electronics bv | Everdenberg 21 | 4902 TT Oosterhout | nl | +31 (0)162 52 24 46 | info@bailey.nl

Tous droits réservés. Nous nous réservons le droit de modifier la conception et spécifications techniques de nos produits sans préavis.

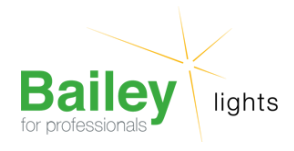

### **Produits similaires**

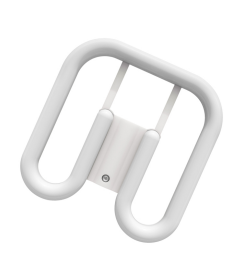

[146057](https://www.bailey.nl/fr/catalog/overig/overig/e-bailey-2023/q4/146057/articles/g+c+p+a+nr+view)

Bailey [146286](https://www.bailey.nl/fr/catalog/lampes-led/led-pl/2d-gr8-tc-dd/2d/146286/articles/g+c+p+a+nr+view)

LED 2D TC-DD GR8 2P 7W (16W) 800lm 835 EM+AC

Bailey Electric & Electronics bv | Everdenberg 21 | 4902 TT Oosterhout | nl | +31 (0)162 52 24 46 | info@bailey.nl

Tous droits réservés. Nous nous réservons le droit de modifier la conception et spécifications techniques de nos produits sans préavis.